### **Оператор ветвления в краткой и полной форме. Сложные условия.**

**Программирование на языке Си++**

### Условный оператор

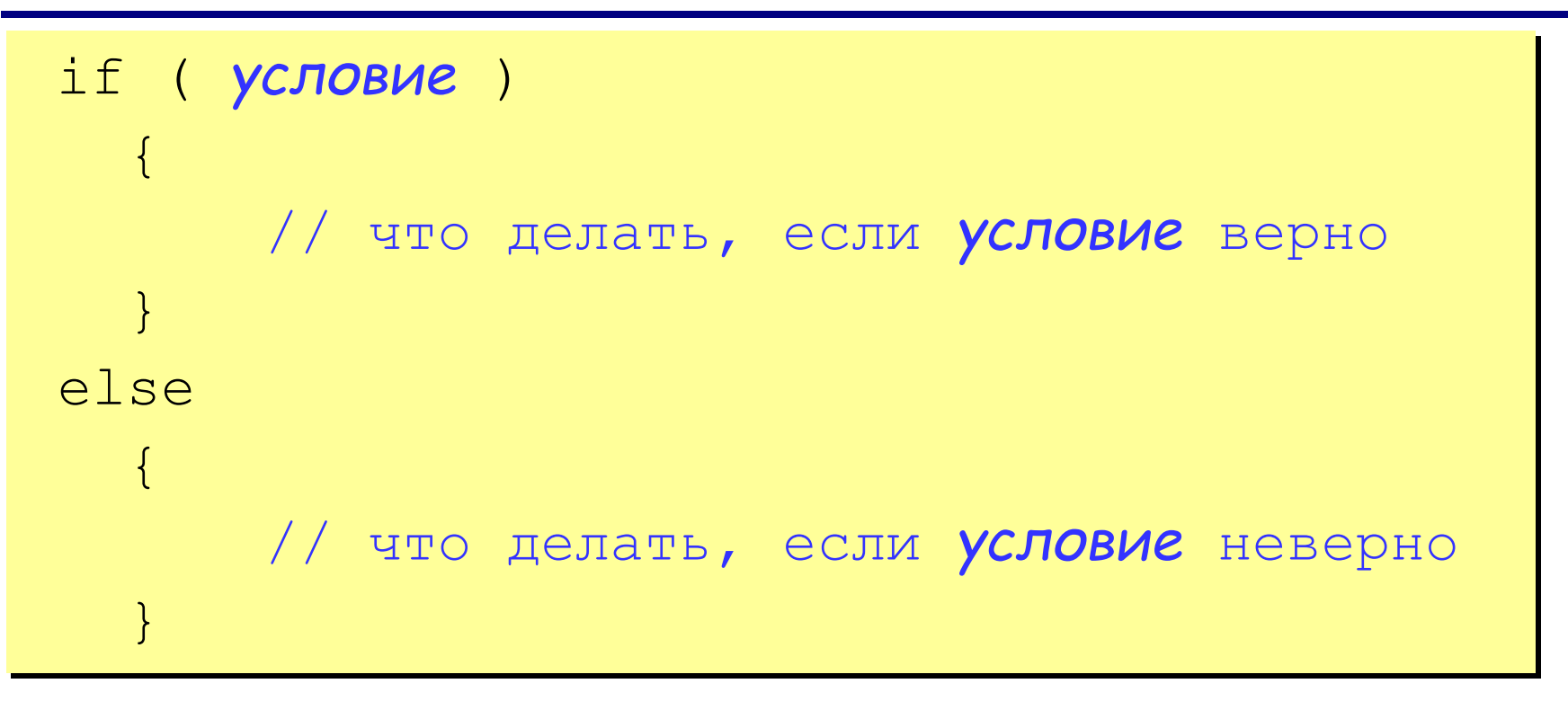

### Особенности:

- вторая часть  $(eLse...)$  может отсутствовать (неполная форма)
- если в блоке один оператор, можно убрать  $\{\,\}$

Задача. Ввести два целых числа и вывести на экран наибольшее из них.

Идея решения: надо вывести на экран первое число, если оно больше второго, или второе, если оно больше первого.

Особенность: действия исполнителя зависят от некоторых условий (если ... иначе ...).

Алгоритмы, в которых последовательность шагов зависит от выполнения некоторых условий, называются разветвляющимися.

### Сложные условия

Сложное условие - это условие, состоящее из нескольких простых условий (отношений), связанных с помощью логических операций:

- $!$  HE (not, отрицание, инверсия)
- $\&\& M$  (and, логическое умножение, конъюнкция, одновременное выполнение условий)
- | | ИЛИ (*or*, логическое сложение, дизъюнкция, выполнение хотя бы одного из условий)

Простые условия (отношения)

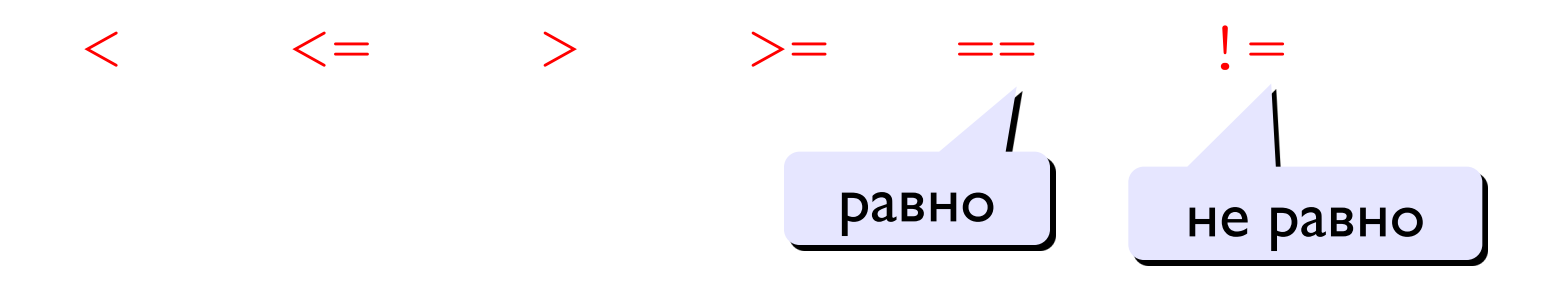

### Сложные условия

Порядок выполнения сложных условий:

- выражения в скобках
- ! (НЕ, отрицание)

$$
\bullet \lt, , \lt= , \gt, , \gt=
$$

- $==$ ,  $!=$
- $&\&$  (M)
- $\cdot$  | | ( $M\Lambda$  $M$ )

### Пример:

### Блок-схема

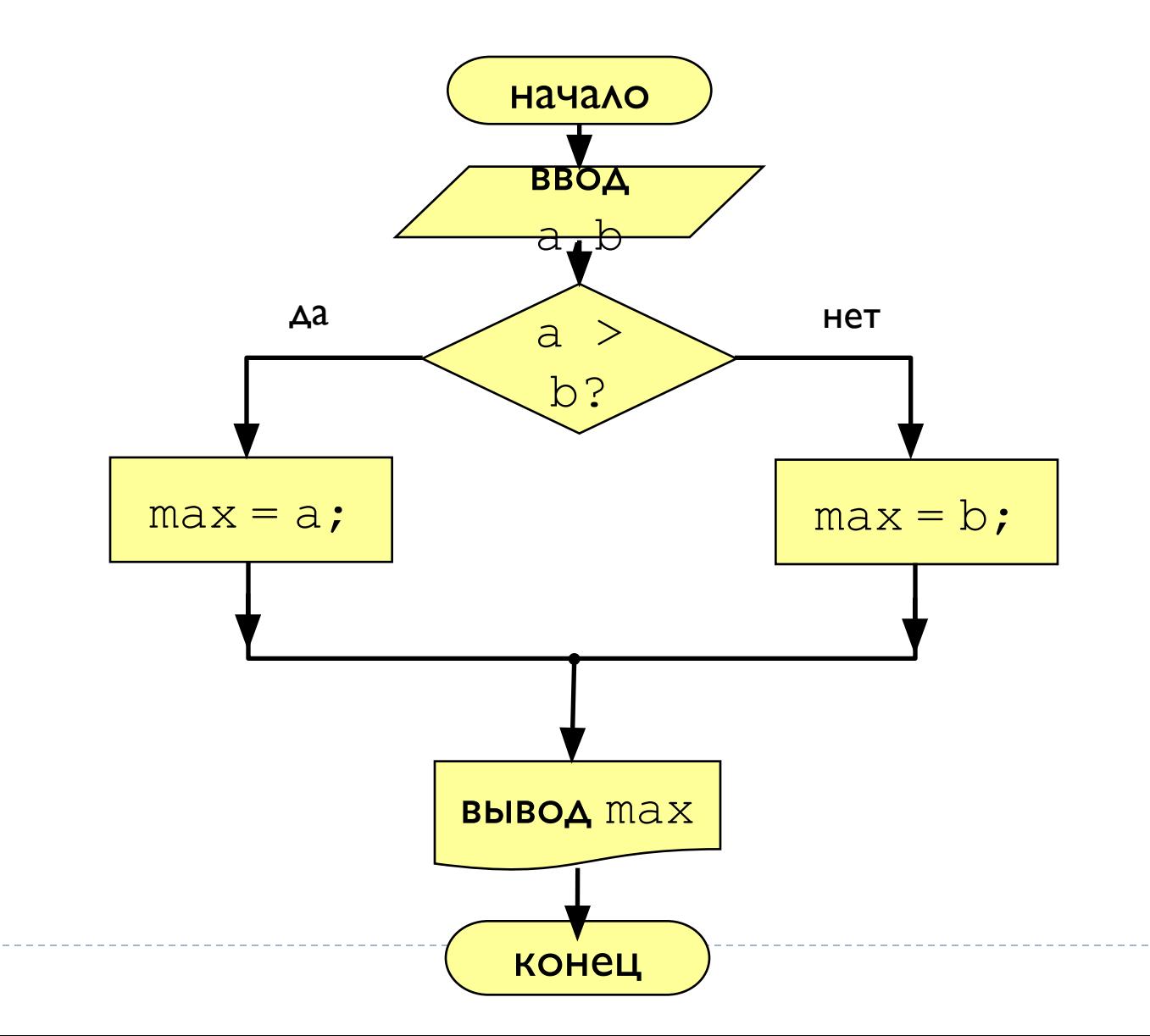

b

# Даны два числа, наити максимальное

из двух чисел

```
1 способ
```

```
#include <stdio.h>
using namespace std;
main()\{int a, b, max;
    cout<<"Введите два целых числа";
   \text{cin}\rightarrow\text{a}\rightarrow\text{b}:
   if (a>b)\{max=a; \}else {max=b; }
cout<<"Наибольшее число"<<max;
```
### 2 способ

```
#include <stdio.h>
using namespace std;
main()\{int a, b, max;
    cout<<"Введите два целых числа";
   \text{cin}\rightarrow\text{a}\rightarrow\text{b};
    if (a>b) {max=a; }
    if (a < b) \{max=b; \}cout<<"Наибольшее число"<<max;
```
# Даны три числа, найти максимальное

### из трех чисел

```
#include <stdio.h>
using namespace std;
main(){ int a, b, c, max;
    cout<<"Введите два целых числа";
    \text{cin}\rightarrow\text{a}\rightarrow\text{b}\rightarrow\text{c}:
    if (a > b \& a > c) \{max=a; \}if (b>c && b>a) \{max=b; \}if (c>b & c>a) \{max=c; \}cout<<"Наибольшее число"<<max;
```
### Дано число определить его Четность

D

```
#include <stdio.h>
using namespace std;
main()\{int n;
    cout<<"Введите число";
   \text{cin} \rightarrow \text{n};
    if (n\&2==0){cool<<``\texttt{YMCIO} \texttt{HQCP}; }else
{covt<< "yucno Heyerhoe»; } }
```
## Наити значение выражения

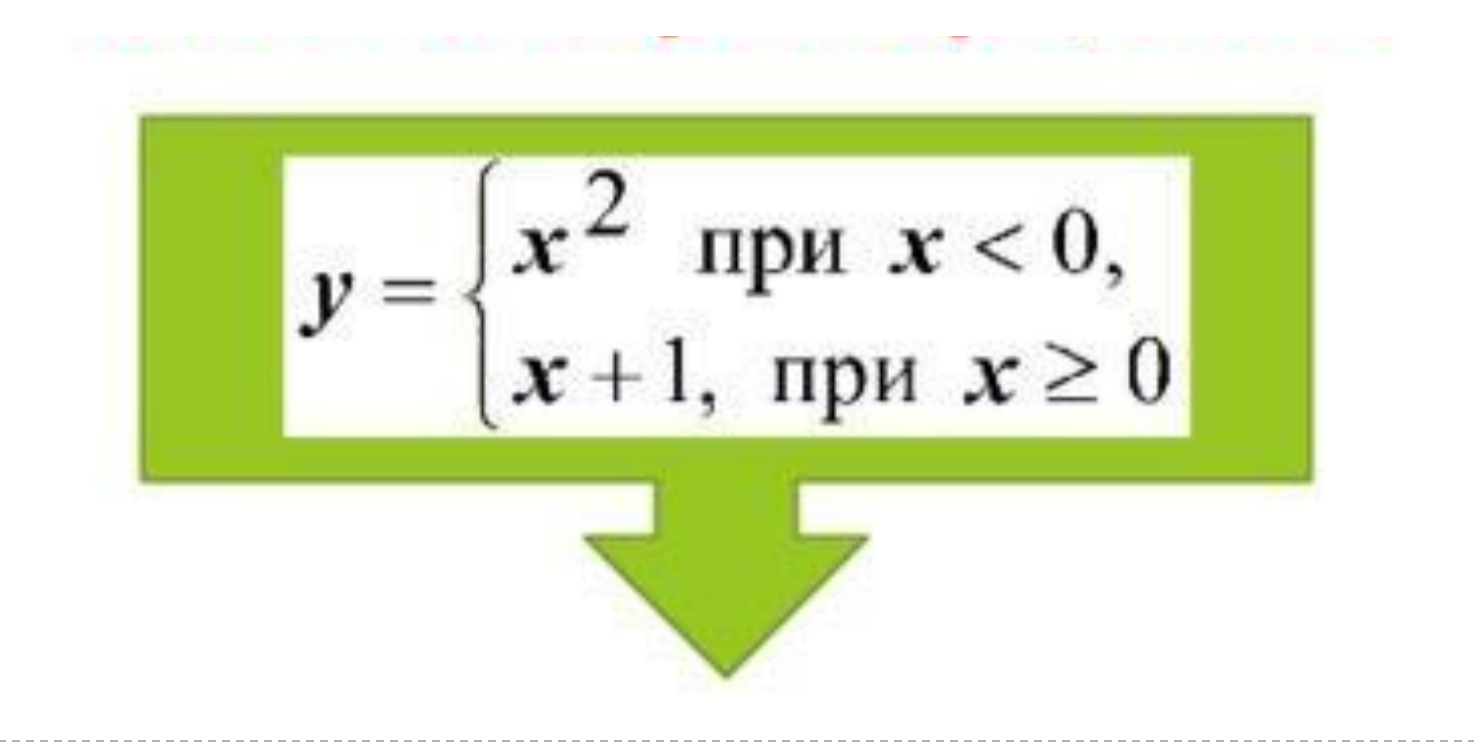

### Найти значение выражения

```
#include <stdio.h>
using namespace std;
main()\{float x, y;
   cout<<"Введите число";
   cin>>x;
   if (x<0) \{y=x*x;\}else \{y=x+1; \}\text{cout}<<''y = ``<<y;
```
### **1 способ**

### Найти значение выражения

```
#include <stdio.h>
\#include \langle \text{math.h}\rangleusing namespace std;
main()\left\{ \right.float x, y;
    cout<<"Введите число";
    \text{cin} \rightarrow \text{x};
    if (x < 0) {y=pow(x,2);}
     else \{y=x+1; \}\text{cout}<<''y = ``<<y;
```
### 2 способ

## Наити значение выражения

Дана следующая функция y=f (x):  $y = 2x - 10$ , если  $x > 0$  $y = 0$ , если  $x = 0$  $y = 2 * |x| - 1$ , если  $x < 0$ 

### Найти значение выражения

```
#include <stdio.h>
#include <math.h>
using namespace std;
main()\{float x, y;
   cout<<"Введите число"; cin>>x;
   if (x>0) \{y=2*x-10; \}if (x == 0) \{y = 0; \}if (x<0) \{y=2*fabs(x)-1; \}\text{count}<<''y=``<<y;
```
### Задания для практической работы на уроке:

#### 1. Ввести три числа и найти наименьшее из них этих чисел.

Пример:

Введите три числа:

4 15 9

Наименьшее число: 4

2. Ввести два чисел и найти наименьшее из них.

Пример:

94 125

Наименьшее число: 94

### **Домашняя работа.**

Сделать конспект параграфа 57. (ветвление и сложные условия)

- I. Дан билетик, который имеет шестизначный номер. Если сумма первых тех цифр равна сумме последних трех цифр, то билетик счастливый иначе нет.
- 2. Дано четырехзначное число. Если число четное, то вывести сумму цифр, иначе если число нечетное, то вывести произведение цифр данного числа.
- 3. Найти значение выражения.
- 4. Найти значение выражения.

$$
y = \begin{cases} \sqrt{32x + 70}, & x > -1 \\ 5x, & 1 \le x \le -1 \\ x^4 - 77, & x < 1 \end{cases}
$$

$$
y = \begin{cases} \sqrt{3x+7}, & x > = 10 \\ |5x| - \frac{7x}{240}, & x < 10 \end{cases}
$$